## УДК 621.316.99

## **Определение параметров заземляющего устройства на основе интегральных уравнений электрического поля в программной среде Matlab**

Лебедев В.Д. канд. техн. наук

**Представлена методика расчета сложных заземляющих устройств. Изложен метод, основанный на решении интегральных уравнений электрического поля с применением функций программной среды Matlab. Выполнен анализ точности расчетов сопротивления заземляющего контура с использованием контрольных примеров сопротивлений заземляющих устройств по Стандарту организации ОАО РАО «ЕЭС России» (СО 34.35.311.-2004).** 

*Ключевые слова: з*аземляющее устройство, интегральные уравнения, электрическое поле, сопротивление заземляющего устройства, Matlab.

## **Determination of grounding device parameters on the basis of integral equations of electric field in Matlab software envelope**

V.D. Lebedev, Candidate of Engineering

**The article describes the calculation methods of complete grounding devices. The method is based on the solving the integral equations of an electric field with application of Matlab software envelope functions. The accuracy analysis of resistance calculations of the grounding loop with using the control examples of grounding devices resistance according to the Standard of JSK "EES of Russia (СО 34.35.311.-2004) is held.** 

*Keywords:* grounding device, the integral equations, an electric field, resistance of grounding device, Matlab.

Заземляющие устройства (ЗУ) предназначены для защиты человека, оборудования и строений от воздействий токов молний и токов коротких замыканий в электрооборудовании.

При исследовании ЗУ важно знать как параметры отдельных заземлителей (пример расчета представлен в [1]), так и параметры всего заземляющего устройства в целом.

Методам расчетов ЗУ посвящены фундаментальные исследовательские работы [2, 3], при этом моделирование остается актуальной задачей, а развитие компьютерных средств способствует созданию новых расчетных модулей.

Ниже представлено описание программы Elgcad, созданной в программной среде Matlab, позволяющей осуществлять визуализацию в формате 3D заземляющего устройства, а также выполняющей расчет сопротивления ЗУ на основе интегральных уравнений электрического поля в проводящей среде.

В качестве исходных данных в программе используются две матрицы, задаваемые пользователем, одна из которых представляет собой матрицу с координатами узлов ЗУ (рис. 1), номер строки которой соответствует номеру узла, а столбцы определяют их координаты по направлениям x, y, z. Вторая матрица описывает сами элементы, в ней номер строки соответствует номеру элемента, а в столбцах указываются номера узлов (рис. 2).

Программа построения содержит функцию *pointer*, которая обеспечивает графическое отображение узлов и их номеров как на плоскости, так и в формате 3D. Функция *liner* – отображает элементы и их номера. Фрагмент построенной модели ЗУ представлен на рис. 3.

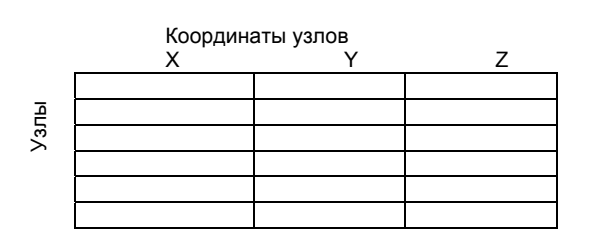

Рис. 1. Координатная узловая матрица

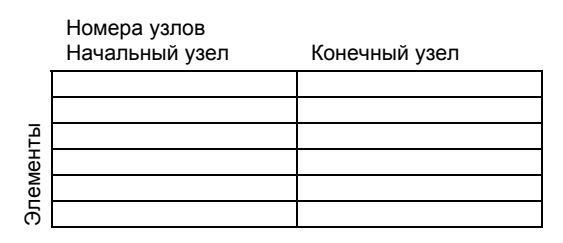

Рис. 2. Матрица линейных элементов

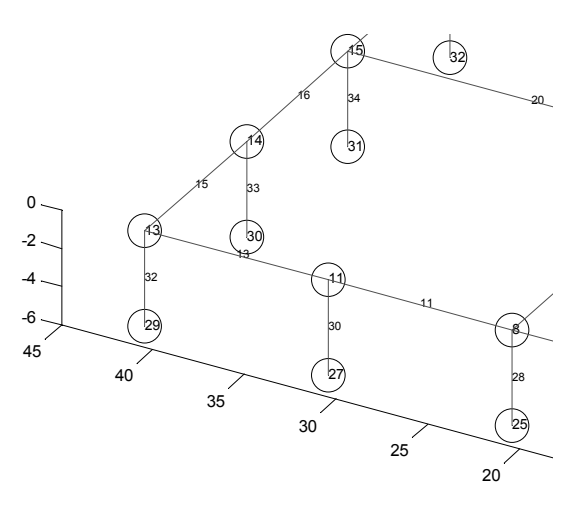

Рис. 3. Фрагмент построения ЗУ в формате 3D

ФГБОУВПО «Ивановский государственный энергетический университет имени В.И. Ленина»

Расчет ЗУ основан на решении интегральных уравнений, описывающих взаимное влияние элементов заземляющего устройства. Проводники ЗУ имеют малое сечение по сравнению с размерами самих элементов и расстояний между ними, поэтому в программе принято допущение о том, что все элементы ЗУ взаимодействуют между собой как бесконечно тонкие линейные проводники, однако при определении собственных сопротивлений растеканию токов элементов учитываются их реальные сечения. На первом этапе элементы ЗУ считаются эквипотенциальными и имеют один и тот же потенциал.

Традиционная численная реализация метода интегральных уравнений подразумевает дискретизацию проводников, причем чем больше элементов, тем точнее получается расчет. Такой способ повышения точности приводит к увеличению размерности расчетных, полностью заполненных матриц и, как следствие, к увеличению времени расчета, повышению требований к компьютерным ресурсам (быстродействию и памяти). В данной программе используется метод Хоу - метод средних потенциалов [4], что существенным образом позволяет снижать степень дискретизации (вычислительные же эксперименты показали, что вообще нет необходимости разбивать прямолинейные участки элементов, длина которых составляет 3-5 м).

Аналогия между электростатическим полем, полем токов в проводящей среде и магнитным полем позволяет использовать расчетные коэффициенты для вычисления частичных емкостей, сопротивлений стекания тока, а также собственных и взаимных индуктивностей.

Взаимные коэффициенты электростатической индукции между отдельными элементами ЗУ (рис. 4) определяются по методу Хоу с использованием следующего выражения:

$$
\alpha_{ik} = \frac{1}{4\pi \varepsilon l_i l_k} \int_{l_i} \int_{l_k} \frac{dl_i dl_k}{r},\tag{1}
$$

где  $\varepsilon$  - диэлектрическая проницаемость среды;  $I_i$ ,  $I_k$  - длины *i*-го и *k*-го отдельных элементов 3У; r - текущее расстояние между точками, лежащими на разных элементах.

При выполнении расчетов для поля токов в проводящей среде в уравнении (1) осуществляется замена абсолютной диэлектрической проницаемости  $\varepsilon$  на  $\gamma$  - электропроводность грунта, что позволяет использовать уже имеющиеся коэффициенты α, умножив их на отношение  $\varepsilon/\nu$ .

Решение уравнения (1) для собственных коэффициентов  $\alpha_{ii}$  дает следующее аналитическое выражение [5]:

$$
\alpha_{ij} = \frac{1}{2\pi \epsilon I_i} \left( Arsh \frac{I}{r_0} + \frac{r_0}{I} - \sqrt{\left(\frac{r_0}{I}\right)^2 - 1} \right),
$$
 (2)

где  $r_0$  - эквивалентный радиус элемента ЗУ. В декартовых системах координат длина прямолинейного элемента ЗУ / определяется как  $I = \sqrt{(x_2 - x_1)^2 + (y_2 - y_1)^2 + (z_2 - z_1)^2}$ , rge  $x_1$ ,  $y_1$ ,  $Z_1$ ,  $X_2$ ,  $Y_2$ ,  $Z_2$  – его координаты (начала и конца, соответственно).

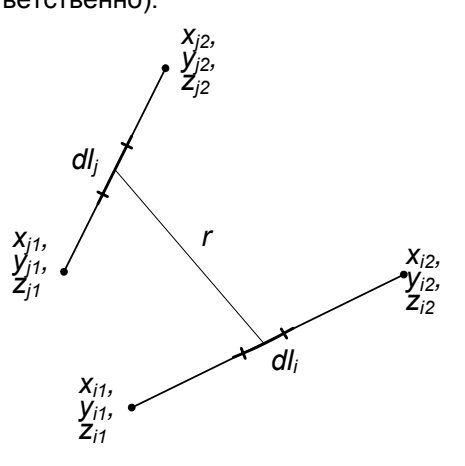

Рис. 4. К определению взаимных коэффициентов

Для определения взаимных коэффициентов по формуле (1) аналитические выражения могут быть записаны только для частных случаев, например, для параллельных отрезков равной длины можно встретить выражение [5]

$$
\alpha_{ik} = \frac{1}{2\pi \varepsilon I} \left( Arsh \frac{I}{D} - \sqrt{\left(\frac{D}{I}\right)^2 + 1} + \frac{D}{I} \right),
$$

где D - расстояние между прямыми. Однако следует отметить, что расчет по данному выражению должен осуществляться с соблюдением условий  $l \gg r_0$  и  $l \gg D$ . Последнее условие существенно ограничивает область применения данного выражения для расчетов ЗУ.

Наиболее эффективно может быть осуществлено численное решение уравнения (1) с использованием современных математических пакетов, например, Machcad или Matlab.

Для автоматизации вычислительного алгоритма выполнена параметрическая замена переменных. Текущие координаты *i*-го отрезка выразим через параметр *t* следующим образом:

$$
x_i(t) = (x_{i2} - x_{i1})t + x_{i1},
$$
  
\n
$$
y_i(t) = (y_{i2} - y_{i1})t + y_{i1},
$$
  
\n(3)

 $z_i(t) = (z_{i2} - z_{i1})t + z_{i1}.$ 

 $\Delta$ 

Аналогично текущие координаты *j*-го отрезка выразим через параметр s:

$$
x_j(s) = (x_{j2} - x_{j1})s + x_{j1}
$$

$$
y_j(s) = (y_{j2} - y_{j1})s + y_{j1},
$$
 (4)

$$
z_j(s) = (z_{j2} - z_{j1})s + z_{j1}
$$

Теперь текущее расстояние г может быть записано как

© ФГБОУВПО «Ивановский государственный энергетический университет имени В.И. Ленина»

$$
r(t,s) = \sqrt{(x_j(s) - x_i(t))^{2} + (y_j(s) - y_i(t))^{2} + (z_j(s) - z_i(t))^{2}}
$$
\n(5)

где параметры лежат в пределах  $0 < t < 1$ ,  $0 < s < 1$ .

Известна форма записи криволинейного интеграла в пространстве для его решения с использованием подстановки [6]

$$
\int_{t} f(x,y,z) = \int_{t_1}^{t_2} f(\varphi(t),\psi(t),\chi(t),\sqrt{\varphi'^2(t),\psi'^2(t),\chi'^2(t)}dt,
$$

в соответствии с которой уравнение (1) может быть преобразовано и записано как

$$
\alpha_{ik} = \frac{1}{4\pi\epsilon} \times \int_{t \text{ s}} \frac{dt \text{ ds}}{\sqrt{(x_j(s) - x_i(t))^2 + (y_j(s) - y_i(t))^2 + (z_j(s) - z_i(t))^2}}
$$
\n(6)

Уравнения (3), (4) и (6) позволяют построить алгоритм расчета взаимных коэффициентов с использованием численных методов решения интегральных уравнений, которые заложены в современные математические пакеты.

Растекание токов происходит в земле нижней части полупространства, поэтому для учета влияния поверхности земли в расчетах используется метод зеркальных изображений. Верхняя часть пространства (воздух) не является электропроводной областью, т.е.  $\gamma = 0$ , а это значит, отражение происходит без перемены знака.

Заложенный в программе алгоритм автоматически достраивает зеркальное отражение (рис. 5).

Используя уравнения (2)-(5), программа формирует матрицу из коэффициентов  $\alpha$  для всей системы электродов, как реальных, так и отраженных:

$$
\alpha = \begin{bmatrix} \alpha_{11} & \alpha_{12} & \dots & \alpha_{1n} \\ \alpha_{21} & \alpha_{22} & \dots & \alpha_{2n} \\ \dots & \dots & \dots & \dots \\ \alpha_{n1} & \alpha_{n2} & \dots & \alpha_{nn} \end{bmatrix}.
$$

Матрица сформирована таким образом, что коэффициенты верхней левой четверти матрицы принадлежат реальным элементам, а коэффициенты нижней правой четверти только зеркальным.

Выполнив инвертирование матрицы  $\alpha$ . получим матрицу  $\beta$ :

$$
[\beta] = [\alpha^{-1}] = \begin{bmatrix} \beta_{11} & \beta_{12} & \dots & \beta_{1n} \\ \beta_{21} & \beta_{22} & \dots & \beta_{2n} \\ \dots & \dots & \dots & \dots \\ \beta_{n1} & \beta_{n2} & \dots & \beta_{nn} \end{bmatrix}
$$

Считая, что элементы ЗУ эквипотенциальны, токи, стекающие с них, определим как

$$
\begin{bmatrix} J_1 \\ J_2 \\ \vdots \\ J_n \end{bmatrix} = \begin{bmatrix} \beta_{11} & \beta_{12} & \dots & \beta_{1n} \\ \beta_{21} & \beta_{22} & \dots & \beta_{2n} \\ \dots & \dots & \dots & \dots \\ \beta_{n1} & \beta_{n2} & \dots & \beta_{nn} \end{bmatrix} \begin{bmatrix} U \\ U \\ U \end{bmatrix}.
$$

Практический интерес представляют токи, стекающие с реальных элементов, т.е. представленные верхней половиной матрицы [Л. Полный ток, стекающий с ЗУ, определяется как сумма всех реальных токов. Задавая любое напряжение на ЗУ, например, равное 1 В, и суммируя реальные токи, легко определить сопротивление ЗУ по закону Ома.

При заданных координатной и узловой матрицах, удельном сопротивлении грунта, а также тока, входящего в ЗУ, расчет осуществляется с помощью разработанной функции (программы) koeff ().

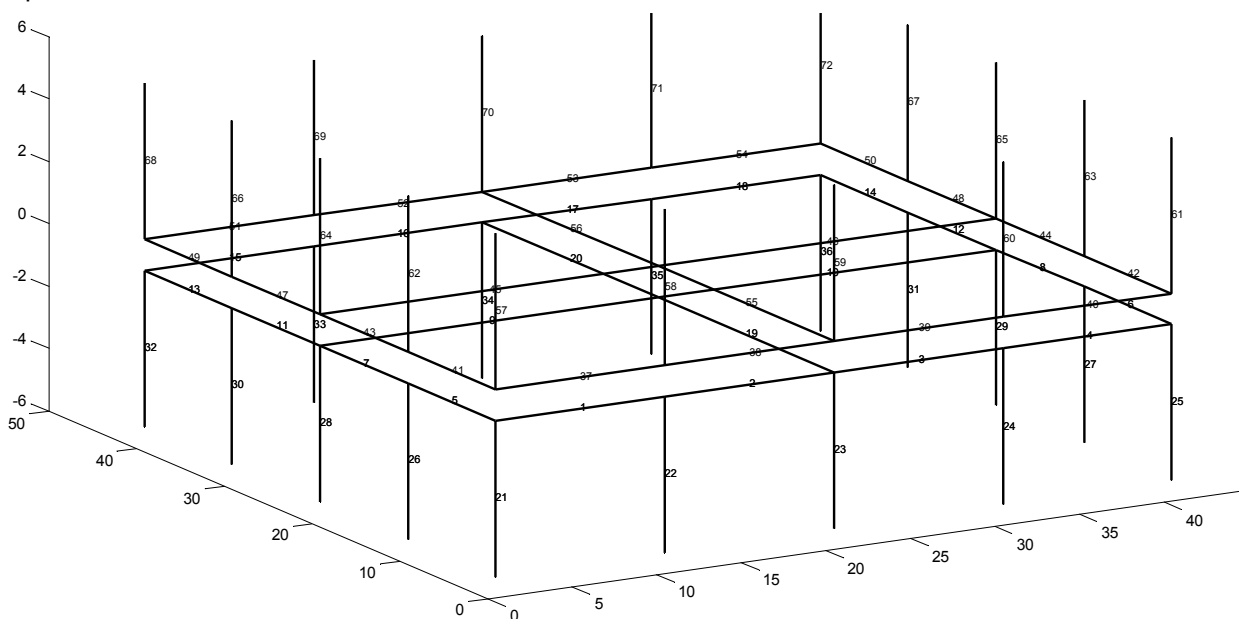

Рис. 5. Пример построения ЗУ и его зеркального изображения

Сравнение результатов моделирования с результатами измерений и нормативными документами представлено в таблице.

В методических указаниях по определению электромагнитной обстановки и совместимости на электрических станциях и подстанциях (Стандарте организации СО 34.35.311.-2004)

ОАО РАО «ЕЭС России» содержатся требования к расчетным средствам. В частности, расчет сопротивления сложного заземлителя в однородном грунте не должен отличаться более чем на 5 % от рекомендованных значений для приведенных схем ЗУ (рис. 6).

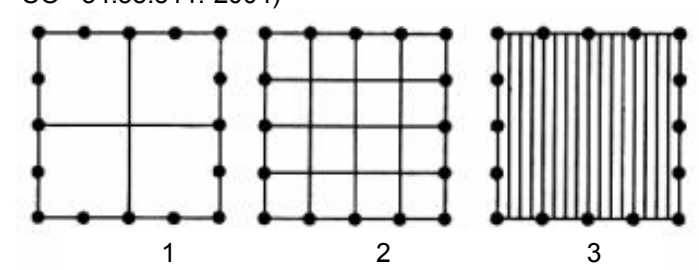

Рис. 6. Схемы ЗУ с размерами 40×40 м<sup>2</sup>, состоящие из горизонтальных электродов радиусом 0,01 м, заложенных на глубине 0,5 м, и вертикальных электродов радиусом 0,01 м и длиной 5 м (грунт однородный с удельным сопротивлением 100 Ом ⋅ м)

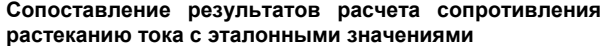

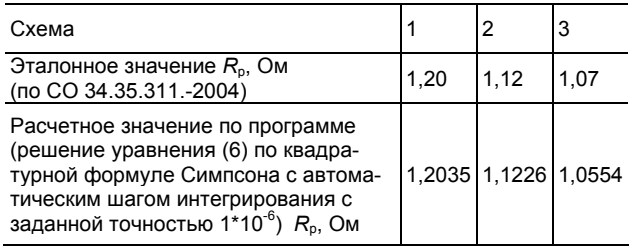

Представленные результаты демонстрируют высокую точность расчетов. Для первых двух тестовых схем точность расчета близка к 100 %, для третьей имеется погрешность 1,4 %, что весьма приемлемо.

Программа Elgcad визуального моделирования заземляющего устройства и определения его параметров может быть использована:

• в научных и научно-исследовательских организациях, использующих теорию растекания токов в заземляющих устройствах;

• проектных организациях, занимающихся проектированием и исследованием заземляющих устройств, в том числе, для определения электромагнитной обстановки и электромагнитной совместимости;

• учебном процессе высших учебных заведений для изучения студентами работы заземляющих устройств, теории электромагнитной совместимости, электробезопасности, методов математической физики и теории электромагнитного поля, а также при выполнении дипломного и курсового проектирования.

## **Список литературы**

**1. Лебедев В.Д.** Исследование характеристик одиночных естественных заземлителей методами компьютерного моделирования // Вестник научно-промышленного общества. Вып. 14. – М.: Алев-В, 2010. – С. 60–69.

2. **Бургсдорф В.В., Якобс А.И.** Заземляющие устройства электроустановок. – М.: Энергоатомиздат, 1987.

3. **Электромагнитная** совместимость в электроэнергетике и электротехнике / А.Ф. Дьяков, Б.К. Максимов, Р.К. Борисов и др.; под ред. А.Ф. Дьякова. – М.: Энергоатомиздат, 2003. – 468 с.

4. **Howe G.W.O.** The capacity of rectangular plates and a suggested formula for the capacity of aerials // The Radio Review. – Dudlin, Oct. 1919 – June 1920. Vol. 1.

5**. Теоретические** основы электротехники / К.С. Демирдян, Л.Р. Нейман, Н.В. Коровин, В.Л. Чечурин. В 3-х т.: учебник для вузов. Т. 3. Изд. 4-е. – СПб.: Питер, 2006. – 377 с.

6. **Бронштейн И.Н., Семендяев К.А**. Справочник по математике для инженеров и учащихся втузов. – 13-е изд., испр. – М.: Наука; Гл. редакция физ.-мат. лит-ры, 1986. – 544 с.

*Лебедев Владимир Дмитриевич*,

ГОУВПО «Ивановский государственный энергетический университет имени В.И. Ленина», кандидат технических наук, доцент кафедры теоретических основ электротехники и электротехнологий, телефон (4932) 26-99-53, e-mail: vd\_lebedev@mail.ru